Wydział Samochodów i Maszyn Roboczych Instytut Pojazdów

Laboratorium Teorii Silników Cieplnych

# Wykres indykatorowy silnika spalinowego

Opracowanie Dr inż. Ewa Fudalej-Kostrzewa

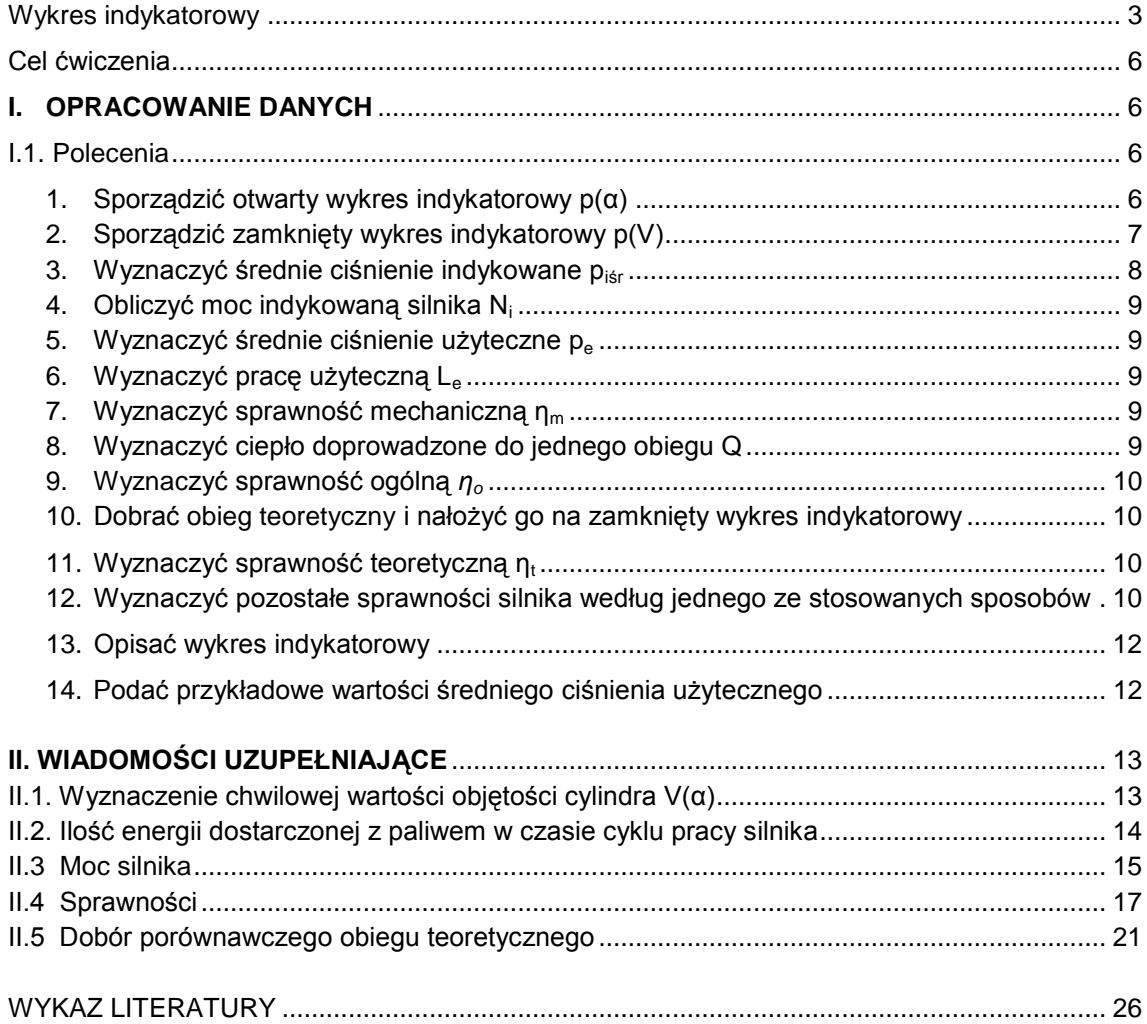

Opracowanie: dr inż. Ewa Fudalej-Kostrzewa

# **WYKRES INDYKATOROWY**

Rzeczywisty wykres pracy silnika spalinowego nazywany wykresem indykatorowym przedstawia przebieg ciśnienia p w cylindrze roboczym pracującego silnika w zależności od kata obrotu α wału korbowego – nosi wtedy nazwe wykresu indykatorowego otwartego – lub w zależności od objętości V gazów zawartych w cylindrze między głowicą a tłokiem - nosi wtedy nazwę wykresu indykatorowego zamkniętego.

Wykres indykatorowy wyznacza się za pomocą zestawu aparatury do indykowania zwanego indykatorem, składającego się z czujnika ciśnienia umieszczonego w komorze spalania, wzmacniacza ładunku, czujnika położenia kątowego wału korbowego silnika i rejestratora. Indykowanie silnika praktycznie sprowadza się do pomiaru ciśnienia panującego w cylindrze pracującego silnika spalinowego w zależności od kąta obrotu wału korbowego podczas jednego cyklu pracy.

Rzeczywisty cykl pracy silnika różni się dość znacznie od obiegu teoretycznego, gdyż:

- w silniku następuje wymiana czynnika roboczego po każdym cyklu pracy,
- wskutek zachodzących reakcji chemicznych czynnik rozprężany ma inne właściwości fizyczne niż czynnik sprężany,
- wskutek nieszczelności tłoka w cylindrze ilość czynnika ulega zmianie,
- ciepło nie jest doprowadzane z zewnatrz. Jecz uzyskuje się je w wyniku spalania paliwa zawartego w cylindrze,
- przebieg doprowadzania ciepła nie jest zgodny z przyjętymi założeniami p = const. i V = const.,
- występują straty niezupełnego i niecałkowitego spalania paliwa,
- sprężanie i rozprężanie czynnika nie odbywa się izentropowo; w początkowym okresie sprężania ciepło jest doprowadzane od gorących ścianek cylindra do czynnika, w późniejszym okresie sprężania i podczas rozprężania ciepło jest odprowadzane od czynnika do chłodniejszych od niego ścianek cylindra i głowicy,
- ciepło nie jest odprowadzane od czynnika po wykonaniu przez niego pracy, lecz czynnik uchodząc z cylindra unosi ze sobą znaczną część energii cieplnej.

Wykres idykatorowy silnika 115C dla maksymalnego momentu obrotowego n=4000 obr/min

Na rysunkach 1 i 2 są pokazane przykładowe otwarte wykresy indykatorowe dla jednego cyklu pracy silnika w jednym cylindrze, uzyskane z pomiarów<sup>1</sup>.

Rys. 1 Otwarty wykres indykatorowy- silnik 115C, maksymalny moment

1944434 *AAAAAAAAAAAAAAA* ,,,,,,,,, Wykres idykatorowy silnika 115C dla maksymalnej mocy  $n=5400$  obr/min <u>Maaaaaanaaaaaa</u> 

Rys. 2 Otwarty wykres indykatorowy - silnik 115C, maksymalna moc

Na rys. 3 i 4 jest przedstawionych kilkadziesiąt cykli pracy w jednym cylindrze silnika następujących kolejno po sobie. Nie są one identyczne. Na kolejnych wykresach znacznie różnią się wartości maksymalnego ciśnienia (jedna działka pionowa odpowiada ciśnieniu 1 MPa) a w konsekwencji również kształt wykresów.

<sup>&</sup>lt;sup>1</sup> Dr inż. Maciej Tułodziecki, "Badania silnika 115C"

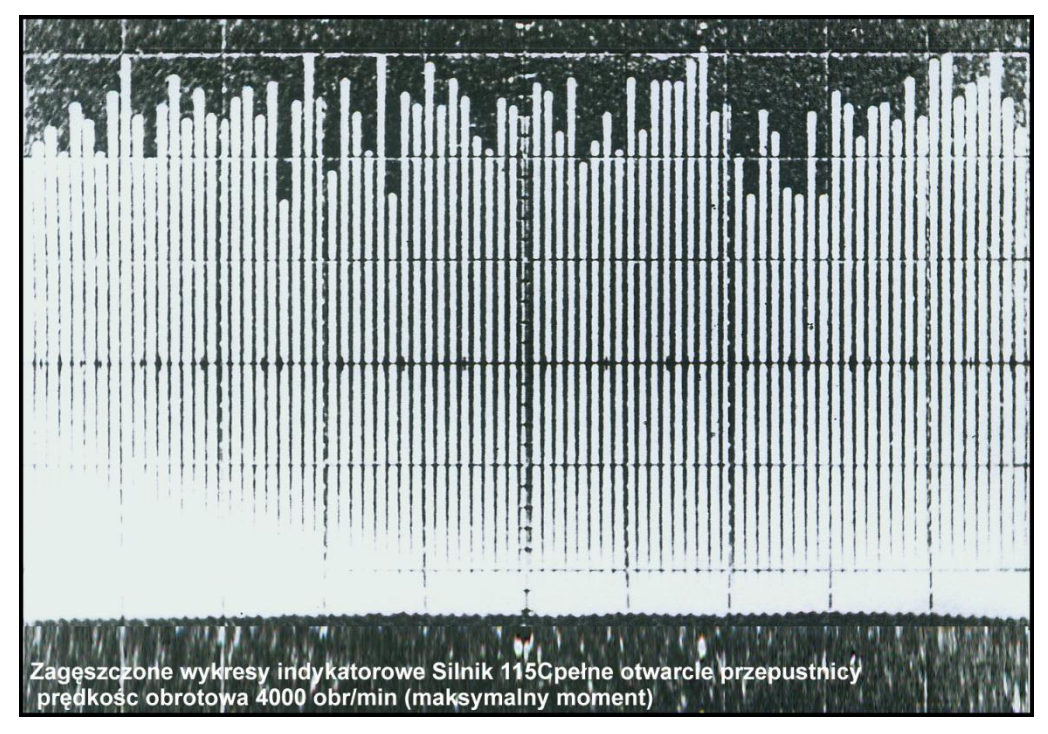

Rys. 3. Zagęszczone wykresy indykatorowe - silnik 115C, maksymalny moment

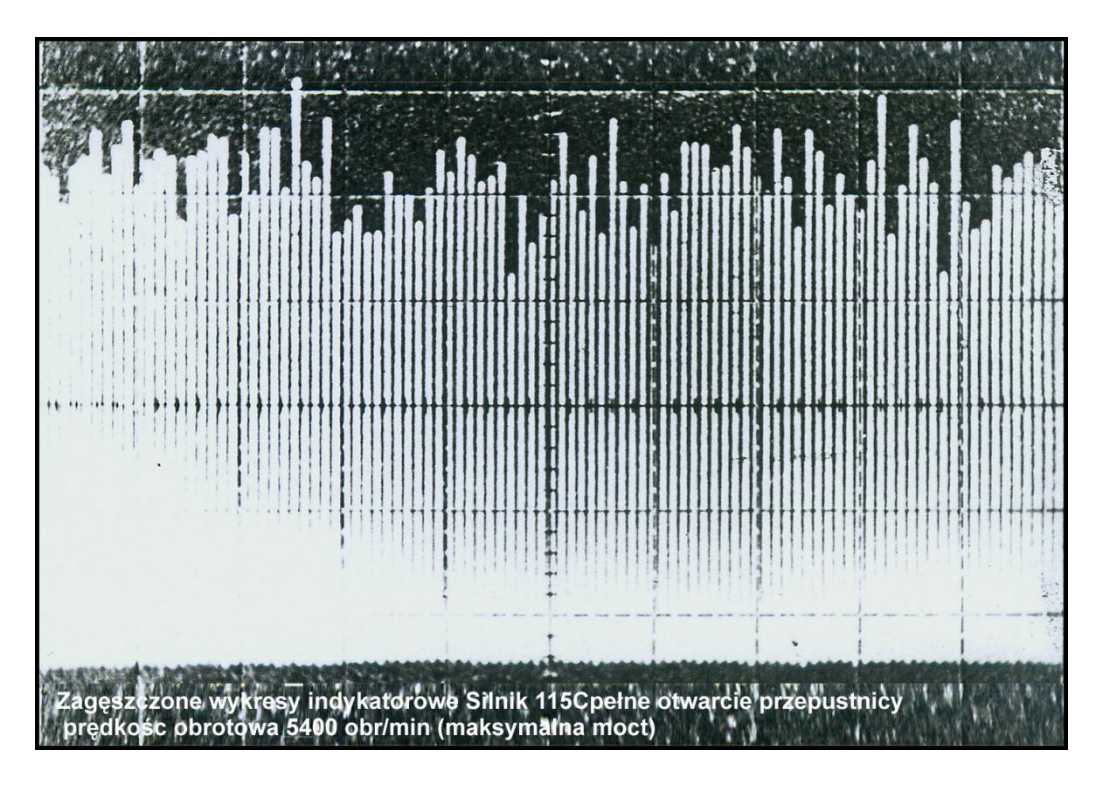

Rys. 4. Zagęszczone wykresy indykatorowe - silnik 115C, maksymalna moc

W praktyce silnikowej wiadomo, że kolejne cykle pracy w tym samym cylindrze mogą różnić się między sobą w bardzo dużym stopniu. Zjawisko to nazwano niepowtarzalnością kolejnych cykli pracy. Zasadniczymi jego przyczynami są:

- niejednakowe napełnienie cylindra świeżym ładunkiem,
- niejednakowy przebieg procesu spalania.

Wobec tak znacznych różnic pomiędzy przebiegami kolejnych cykli pracy, do wyznaczenie reprezentatywnego wykresu indykatorowego stosuje się metody statystyczne ich uśredniania.

Wykresy indykatorowe dostarczają bardzo wielu informacji o przebiegu zjawisk zachodzących wewnatrz cylindra i pozwalają na wyciągniecie wielu ważnych wniosków. Stanowią podstawe do wyznaczenia siły nacisku gazów na denko tłoka zwanej w silnikach siłą gazową, która oddziałując na układ korbowy wywołuje obciążenie jego elementów. Miernikiem obciążenia układu korbowego silnika siłami nacisku gazów jest średnie ciśnienie indykowane.

# **CEL ĆWICZENIA**

Celem ćwiczenia jest sporządzenie wykresu indykatorowego otwartego i zamkniętego silnika spalinowego na podstawie wartości ciśnienia w jednym cylindrze silnika, zmierzonych przy użyciu zestawu do indykowania składającego się z czujnika ciśnienia, wzmacniacza ładunku i rejestratora oraz analiza tego wykresu.

# I. OPRACOWANIE DANYCH

Dane zawierają:

Zarejestrowane podczas indykowania wartości ciśnienia p w jednym cylindrze silnika w zależności  $1<sub>1</sub>$ od kata obrotu wału korbowego  $\alpha$ , odmierzanego od położenia zajmowanego przez wał korbowy, gdy tłok znajduje się w górnym martwym punkcie [GMP] podczas suwu napełnienia. Sa podane w postaci arkusza programu Excel.

# 2. Dane dodatkowe:

n [obr/min] – prędkość obrotowa wału korbowego silnika, przy której były wykonywane pomiary,

N [kW] – moc silnika przy tej predkości obrotowej,

G<sub>e</sub> [kg/h] - godzinowe zużycie paliwa,

W<sub>u</sub> [MJ/kg] – wartość opałowa paliwa.

Obiektem badań był silnik wolnossący o zapłonie samoczynnym Perkins 1104C-44.

#### Parametry silnika:

Objętość skokowa silnika:  $V_{SS} = 4.4$  dm<sup>3</sup> Liczba cylindrów :  $i = 4$ Stopień spreżania:  $\epsilon$  = 19,3 Średnica cylindra :  $D = 105$  mm Skok tłoka:  $S = 127$  mm Długość korbowodu: I = 223,77 mm

# Dane techniczne silnika:

Moc maksymalna:  $N_N = 60,3$  [kW] Prędkość obrotowa mocy maksymalnej:  $n_N = 2200$  obr/min

# **POLECENIA**

#### $\mathbf{1}$ Sporzadzić otwarty wykres indykatorowy  $p(\alpha)$

Otwarty wykres indykatorowy przestawia zależność bezwzglednego ciśnienia gazu w cylindrze silnika od kąta obrotu wału korbowego. Jest sporządzany dla jednego cyklu pracy silnika. Cykl pracy silnika czterosuwowego składa się z czterech suwów (suwy: dolotu, sprężania, rozprężania zwanego też suwem pracy, wylotu). Podczas każdego suwu wał korbowy obraca się o 180°, a więc cały cykl pracy silnika jest realizowany w czasie dwóch obrotów wału korbowego, co odpowiada 720°OWK (stopień obrotu wału korbowego).

Dane otrzymane z pomiarów pozwalają sporządzić otwarty wykres indykatorowy  $p(\alpha)$  - przy użyciu programu Excel bez żadnych dodatkowych obliczeń - w postaci przedstawionej na rys. I.1.

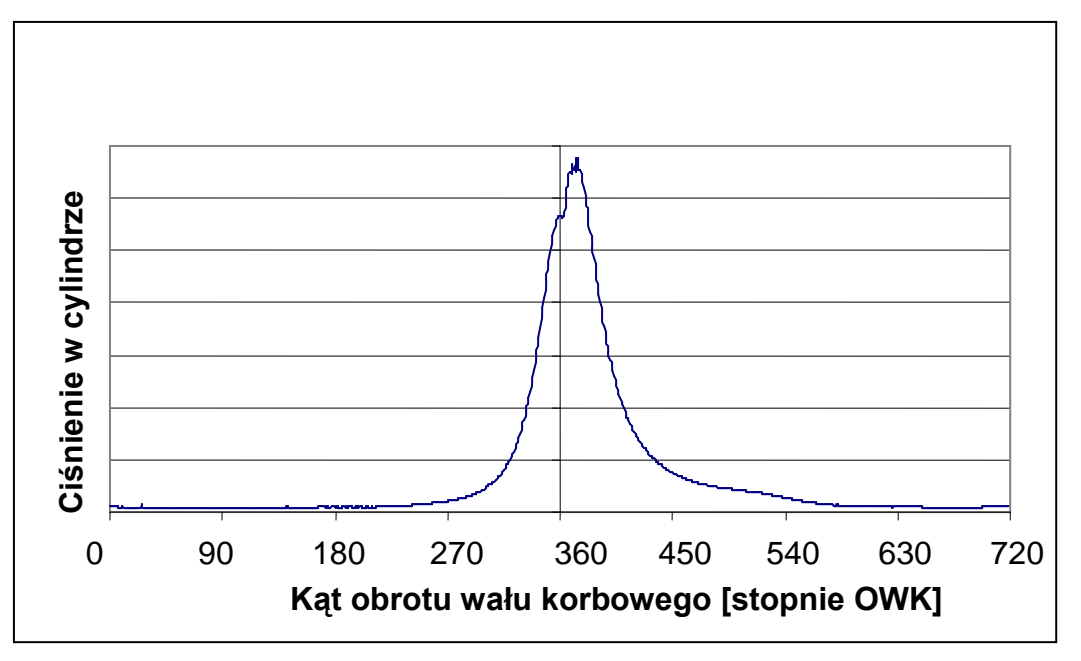

Rys. I.1. Otwarty wykres indykatorowy

#### Sporządzić zamknięty wykres indykatorowy p(V) (rys.l.2.)  $2<sup>1</sup>$

Zamknięty wykres indykatorowy przedstawia zależność bezwzględnego ciśnienia gazu w cylindrze silnika od chwilowej wartości objętości cylindra V(α). Sporządzenie wykresu indykatorowego zamkniętego p(V) wymaga wyznaczenia chwilowej wartości objętości cylindra w funkcji kąta obrotu wału korbowego  $V(\alpha)$ :

$$
V(\alpha) = V_k + \frac{\pi D^2}{4} r \left[ \left( 1 - \cos \alpha \right) + \frac{1}{\lambda_k} \left( 1 - \sqrt{1 - \lambda_k^2 \cdot \sin^2 \alpha} \right) \right]
$$

gdzie:

$$
V_k = \frac{V_s}{\varepsilon_s - 1}
$$
 - objętość komory spalania,  

$$
V_s = \frac{\pi D^2}{4} S
$$
 - objętość skokowa jednego cylindra,  

$$
\lambda_k = \frac{r}{l}
$$
 - współczynnik korbowodu,

 $\varepsilon_{\rm s}$  – stopień sprężania,

D - średnica cylindra,

S - skok tłoka,

 $r = S/2$  – promień wykorbienia,

I - długość korbowodu (odległość osi sworznia od osi czopa korbowego).

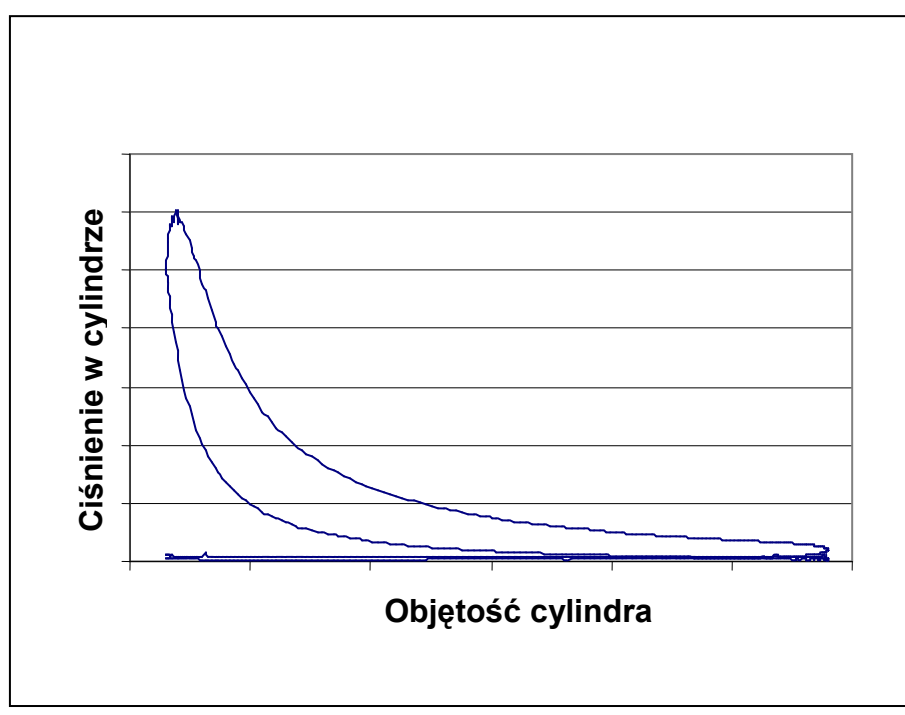

Rys. I.2. Zamknięty wykres indykatorowy

# 3 Wyznaczyć średnie ciśnienie indykowane piśr

Średnie ciśnienie indykowane jest to takie stałe ciśnienie umowne, które działając na tłok w czasie suwu rozprężania wykona taką samą pracę jak zmienne ciśnienie rzeczywiste działające na tłok w czasie całego cyklu roboczego.

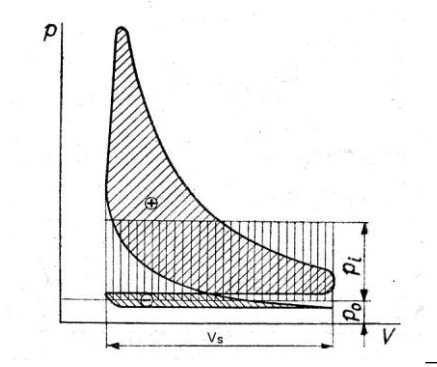

Rys. I.3. Średnie ciśnienie indykowane  $p_i$  przedstawione na wykresie indykatorowym

Jest obliczane z zależności:

$$
p_i = \frac{L_i}{V_s} = \frac{pole \oplus -|pole \oplus}{V_s}
$$

gdzie:

 $L_i$  – praca indykowana,

V<sub>s</sub> – objętość skokowa jednego cylindra

Pracę indykowaną L<sub>i</sub> można wyznaczyć korzystając z danych do sporządzenia zamkniętego wykresu indykatorowego p(V). W tym celu należy wyznaczyć (np. przez całkowanie graficzne) pola odpowiadające pracy absolutnej w poszczególnych suwach i zsumować je z uwzględnieniem znaków pracy.

$$
L_i = |L_d| - |L_{spr}| + |L_{rozpr}| - |L_w|
$$

gdzie:

 $L_d$  – praca absolutna w suwie dolotu,

 $L<sub>spr</sub>$  – praca absolutna w suwie sprężania,

 $L_{\text{rozor}}$  – praca absolutna w suwie rozprężania,

 $L_w$  – praca absolutna w suwie wylotu.

#### 4 Obliczyć moc indykowaną silnika N<sub>i</sub>

$$
N_i = \frac{i \cdot L_i}{t}
$$

gdzie: i - liczba cylindrów,

 $t - c$ zas wykonania pracy  $L_i$ .

Praca L<sub>i</sub> w silniku 4-suwowym jest wykonywana w czasie dwóch obrotów wału korbowego silnika, a zatem:

$$
t=\frac{2\cdot 60}{n}[s],
$$

gdzie: n [obr/min] – prędkość obrotowa wału korbowego silnika.

#### 5 Wyznaczyć średnie ciśnienie użyteczne p.

Średnie ciśnienie użyteczne wyznacza się z zależności:

$$
p_e = \frac{60 \cdot N_e \cdot \tau}{V_{ss} \cdot n}
$$

gdzie: p. [MPa] - średnie ciśnienie użyteczne,

N<sub>e</sub> [kW] – moc użyteczna silnika,

n [obr/min] – prędkość obrotowa wału korbowego silnika,

 $V_{ss}$  [dm<sup>3</sup>] - objętość skokowa silnika ( $V_{ss}$  = i<sup>-</sup>  $V_s$ ),

τ - współczynnik uwzględniający liczbę suwów na jeden cykl roboczy,

 $\tau = 2$  – dla silnika czterosuwowego.

#### 6 Wyznaczyć pracę użyteczną L<sub>e</sub>

Pracę użyteczną wyznacza się z zależności:

$$
L_e = p_e \cdot V_s
$$

gdzie: V<sub>s</sub>- objętość skokowa jednego cylindra, lub z zależności:

$$
L_e = \frac{N_e}{i} \cdot t
$$

gdzie: i - liczba cylindrów,

 $N_e$  – moc użyteczna silnika,

t – czas wykonania pracy  $L_e$  (taki sam jak pracy  $L_i$ ).

#### 7 Wyznaczyć sprawność mechaniczną n<sub>m</sub>

$$
\eta_m = \frac{p_e}{p_i} = \frac{L_e}{L_i} = \frac{N_e}{N_i}
$$

8 Wyznaczyć ciepło doprowadzone do jednego obiegu Q (punkt II.2)

$$
Q = \frac{G \cdot W_u \cdot \tau}{60 \cdot n \cdot i} \quad [MJ]
$$

gdzie: G [kg/h] – ilość paliwa zużyta przez silnik w ciągu jednej godziny (godzinowe zużycie paliwa), W<sub>u</sub> [MJ/kg] – wartość opałowa paliwa,

τ - współczynnik uwzględniający liczbę suwów wykonanych przy realizacji cyklu pracy wynoszący 2 dla silnika czterosuwowego,

n [obr/min] – prędkość obrotowa wału korbowego silnika.

#### 9 Wyznaczyć sprawność ogólną

$$
\eta_o = \frac{L_e}{Q}
$$

gdzie: L<sub>e</sub> - praca użyteczna,

Q - ciepło doprowadzone do jednego obiegu.

# 10 Dobrać obieg teoretyczny (punkt II.5) i nałożyć go na zamknięty wykres indykatorowy (rys. I.4)

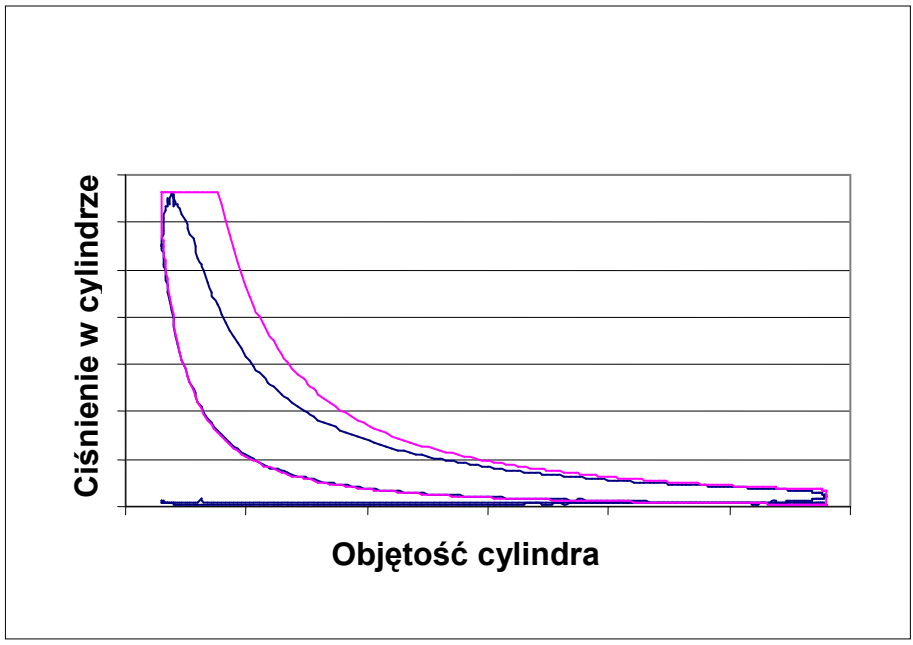

Rys. I.4. Zamknięty wykres indykatorowy z nałożonym na niego obiegiem teoretycznym

#### 11 Wyznaczyć sprawność teoretyczną nt

 $\eta_t = \frac{L_t}{O}$ 

gdzie: L<sub>t</sub> - praca teoretyczna obiegu (obliczenia w p. II.5),

Q - ciepło doprowadzone do jednego obiegu

12 Wyznaczyć pozostałe sprawności silnika według jednego ze stosowanych sposobów (szczegółowe wyjaśnienia w punkcie II.4)

# **SPRAWNOŚCI WEDŁUG A**

a) Sprawność teoretyczna  $\eta_t$ 

$$
\eta_t = \frac{L_t}{Q}
$$

b) Sprawność indykowana  $\eta_i$  (wewnętrzna)

$$
\eta_i = \frac{L_i}{L_i}
$$

c) Sprawność cieplna  $\eta_c$ 

$$
\eta_c = \frac{L_i}{Q}
$$

a można ją zapisać również tak:

$$
\eta_c = \frac{L_i}{Q} = \frac{L_i \cdot \eta_i}{Q} = \eta_i \cdot \eta_i
$$

d) Sprawność mechaniczna  $\eta_m$ 

$$
\eta_m = \frac{L_e}{L_i}
$$

e) Sprawność ogólna  $\eta_o$ 

$$
\eta_o = \frac{L_e}{Q}
$$

Ta sprawność charakteryzuje cały proces przetwarzania energii i można ją również zapisać następująco:

$$
\eta_o = \eta_t \cdot \eta_i \cdot \eta_m \text{ lub } \eta_o = \eta_c \cdot \eta_m
$$

Powyższą zależność otrzymuje się następująco:

$$
\eta_o = \frac{L_e}{Q} = \frac{L_i \cdot \eta_m}{Q} = \frac{L_t \cdot \eta_i \cdot \eta_m}{Q} = \eta_t \cdot \eta_i \cdot \eta_m = \eta_c \cdot \eta_m
$$

# **SPRAWNOŚCI WEDŁUG B**

a) Sprawność indykowana  $\eta_i$ 

$$
\eta_i = \frac{N_i}{\dot{Q}} = \frac{L_i}{Q}
$$

gdzie: N<sub>i</sub> [kW] – moc indykowana silnika,

- $\left|\dot{Q}\right|\frac{kJ}{s}\right|$  energia cieplna dostarczona do silnika w paliwie w jednostce czasu,
- L<sub>i</sub> [J] praca indykowana uzyskana w jednym cylindrze silnika,
- Q [J] energia cieplna dostarczona do jednego cylindra silnika w paliwie podczas jednego cyklu pracv.
- b) Sprawność mechaniczna  $\eta_m$

$$
\eta_m = \frac{N_e}{N_i} = \frac{L_e}{L_i}
$$

c) Sprawność ogólna  $\eta_o$ 

$$
\eta_o = \frac{N_e}{\dot{Q}} = \frac{L_e}{Q}
$$

Ta sprawność charakteryzuje cały proces przetwarzania energii i można ją również zapisać następująco:

$$
\eta_o = \frac{L_e}{Q} = \frac{L_i \cdot \eta_m}{Q} = \eta_i \cdot \eta_m
$$

Wykres indykatorowy, a więc rzeczywisty wykres cyklu roboczego silnika można porównać z obiegiem teoretycznym.

Obieg teoretyczny charakteryzuje sprawność teoretyczna  $\eta_t$ :

$$
\eta_t = \frac{L_t}{Q}
$$

Rozbieżność pomiędzy wykresem rzeczywistym a teoretycznym określa się za pomocą stopnia wypełnienia wykresu obiegu teoretycznego wykresem rzeczywistym  $\xi$ :

$$
\zeta = \frac{L_i}{L_t}
$$

lloczyn sprawności teoretycznej  $\eta_i$  i stopnia wypełnienia  $\xi$  jest równy sprawności indykowanej silnika:

$$
\eta_i \cdot \zeta = \frac{L_i}{Q} \cdot \frac{L_i}{L_i} = \frac{L_i}{Q} = \eta_i
$$

Sprawność ogólną silnika można zatem zapisać następująco:

$$
\eta_o = \frac{L_e}{Q} = \frac{L_i \cdot \eta_m}{Q} = \frac{L_t \cdot \zeta \cdot \eta_m}{Q} = \eta_t \cdot \zeta \cdot \eta_m = \eta_i \cdot \eta_m
$$

# 13 Opisać wykres indykatorowy

Na wykres indykatorowy zamknięty nanieść: objętość komory spalania, objętość skokową, wartość średniego ciśnienia indykowanego (rys. I.3) i użytecznego, zaznaczyć pola odpowiadające pracy indykowanej i pracy użytecznej a także orientacyjne punkty otwarcia i zamknięcia zaworów oraz punkt zapoczątkowania procesu spalania.

# 14 Podać przykładowe wartości średniego ciśnienia użytecznego

Wyznaczyć wartości średniego ciśnienia użytecznego dla kilku dowolnie wybranych silników. Wyniki przedstawić np. w postaci tabeli 1. Porównać uzyskane wartości zwracając uwagę na sposób zapłonu, doładowanie, rok produkcji napędzanego pojazdu itp., i sformułować wnioski.

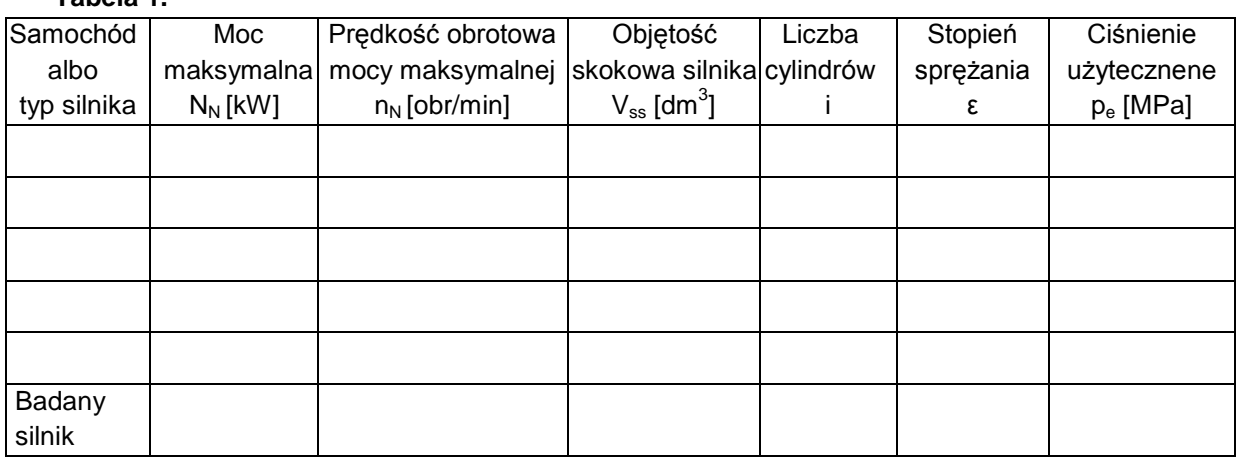

# Tahola 1

# II. WIADOMOŚCI UZUPEŁNIAJĄCE

#### II.1. Wyznaczenie chwilowej wartości objętości cylindra V(α)

Całkowita objętość cylindra V jest sumą objętości komory spalania V<sub>k</sub> i objętości skokowej cylindra V<sub>s</sub>. Chwilowa wartość objętości cylindra wynosi:

$$
V(\alpha) = V_k + V_s(\alpha) \tag{1}
$$

i zależy od chwilowego położenia tłoka w cylindrze silnika, a więc od kąta obrotu wału korbowego. Objętość V<sub>k</sub> wyznacza się następująco:

$$
V_k = \frac{V_s}{\varepsilon_s - 1}
$$

gdzie:

 $V_s = \frac{\pi D^2}{4} S$  - objętość skokowa jednego cylindra,

 $\varepsilon_{\rm s}$  – stopień sprężania,

D - średnica cylindra,

S - skok tłoka,

a objętość  $V_s(\alpha)$  następująco:

$$
V_s(\alpha) = \frac{\pi D^2}{4} x(\alpha)
$$
 (2)

gdzie:  $x(\alpha)$  – chwilowa wartość przemieszczenia tłoka w cylindrze.

Chwilowa wartość przemieszczenia tłoka x(a), zwaną drogą tłoka, wyznacza się z zależności trygonometrycznych w mechanizmie tłokowo-korbowym. Jest to odległość przebyta przez tłok od górnego martwego punktu (GMP). Oznacza się ją przez "x" (rys. II.1.1).

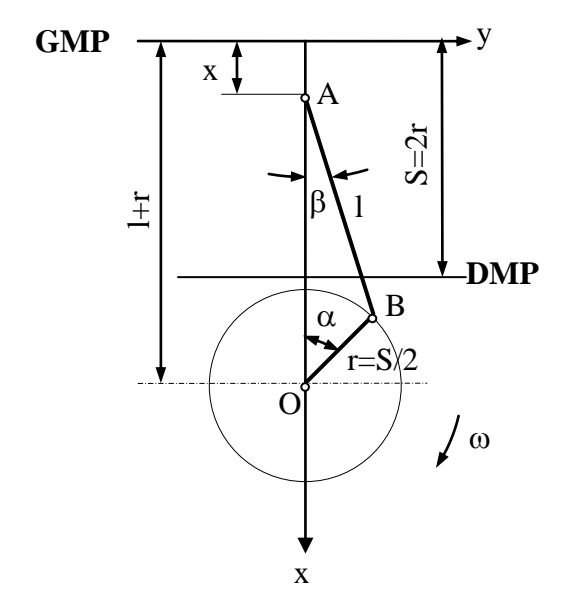

Rys. II.1.1 Schemat układu korbowego symetrycznego (zbieżnoosiowego)

r = S/2 - promień wykorbienia, I - długość korbowodu (odległość osi sworznia od osi czopa korbowego), S - skok tłoka, x - chwilowa wartość drogi tłoka liczona od GMP,  $\alpha$  - kat obrotu ramienia wykorbienia (wału korbowego) liczony od  $GMP$ ,  $\beta$  - kat pomiędzy osią korbowodu i osią cylindra (oś x)

Drogę tłoka wyznacza się następująco:

$$
x = r + l - r\cos\alpha - l\cos\beta = r(1 - \cos\alpha) + l(1 - \cos\beta) = r\left[(1 - \cos\alpha) + \frac{1}{\lambda_k}(1 - \cos\beta)\right]
$$
(3)

gdzie:  $\lambda_k$  – współczynnik korbowodu

 $\lambda_k = \frac{r}{l}$ 

Przeciętne wartości  $\lambda_k$  wynoszą:

$$
\lambda_{k} = 0.21 - 0.31.
$$

Z trójkąta OAB wyznacza się zależność kąta  $\beta$  od kąta  $\alpha$ :

$$
\frac{l}{\sin \alpha} = \frac{r}{\sin \beta}
$$

 $\sin \beta = \lambda_k \cdot \sin \alpha$ 

skąd:

 $\cos \beta = \sqrt{1 - \sin^2 \beta} = \sqrt{1 - \lambda_k^2 \cdot \sin^2 \alpha}$ a zatem:

Podstawiając powyższe wyrażenie do (3) otrzymuje się zależność opisującą drogę tłoka:

$$
x(\alpha) = r \left[ \left( 1 - \cos \alpha \right) + \frac{1}{\lambda_k} \left( 1 - \sqrt{1 - \lambda_k^2 \cdot \sin^2 \alpha} \right) \right]
$$
 (4)

Po podstawieniu zależności (4) do zależności (2) otrzymuje się:

$$
V_s(\alpha) = \frac{\pi D^2}{4} r \left[ \left( 1 - \cos \alpha \right) + \frac{1}{\lambda_k} \left( 1 - \sqrt{1 - \lambda_k^2 \cdot \sin^2 \alpha} \right) \right] \tag{5}
$$

a po uwzględnieniu (5) w zależności (1) otrzymuje się zależność opisującą chwilową wartość całkowitej objetości cylindra:

$$
V(\alpha) = V_k + \frac{\pi D^2}{4} r \left[ \left( 1 - \cos \alpha \right) + \frac{1}{\lambda_k} \left( 1 - \sqrt{1 - \lambda_k^2 \cdot \sin^2 \alpha} \right) \right] \tag{6}
$$

Po uwzględnieniu zależności (6) w arkuszu programu Excel z danymi do ćwiczenia i wykonaniu stosownych obliczeń, uzyska się dane umożliwiające wyznaczenie zamkniętego wykresu indykatorowego.

### II.2. Ilość energii dostarczonej z paliwem w czasie cyklu pracy silnika

Ilość energii dostarczonej do silnika wyznacza się na podstawie godzinowego zużycia paliwa G (wielkość charakterystyczna dla danego silnika, wyznaczana podczas badań silnika w hamowni) oraz wartości opałowej tego paliwa  $W_u$  (ilość energii uzyskana podczas spalenia jednego kilograma paliwa w warunkach określonych w stosownej normie).

Ilość energii dostarczonej do silnika w ciągu jednej godziny

$$
Q_s = G \cdot W_u
$$

gdzie:  $\dot{Q}_s$  [MJ/h] – wydatek energii dostarczonej do silnika w ciągu jednej godziny,

G [kg/h] – ilość paliwa zużyta przez silnik w ciągu jednej godziny (zużycie godzinowe paliwa),

W<sub>u</sub> [MJ/kg] – wartość opałowa paliwa – dla oleju napędowego wynosi około 43 [MJ/kg].

Ilość energii dostarczonej do jednego cylindra w ciągu godziny:

$$
\dot{Q} = \frac{Q_s}{i}
$$

gdzie: i - liczba cylindrów.

Ilość energii dostarczonej do jednego obiegu (lub cyklu pracy):

$$
Q = \frac{Q}{i_{cr}} = \frac{Q_s}{i \cdot i_{cr}}
$$

gdzie: i<sub>cr</sub> – ilość cykli pracy zrealizowanych w jednym cylindrze wciągu jednej godziny.

Ilość cykli pracy i<sub>cr</sub> oblicza się, znając prędkość obrotową silnika n [obr/min], następująco: - w ciągu jednej godziny wał korbowy silnika wykona x obrotów

$$
x = n \left[ \frac{obr}{\min} \right] \cdot 60 [\min]
$$

- w przypadku silnika czterosuwowego odpowiada to zrealizowaniu przez silnik x/2 cykli pracy (jeden cykl pracy w silniku czterosuwowym jest realizowany podczas dwóch obrotów wału korbowego silnika)

$$
i_{cr} = \frac{x}{2} = \frac{n \left[ \frac{obr}{\min} \right] \cdot 60 \left[ \min \right]}{2} = 30 \cdot n \left[ \frac{c \cdot \text{wli } \text{pracy}}{h} \right]
$$

- w przypadku silnika dwusuwowego (jeden cykl pracy jest realizowany podczas jednego obrotu) odpowiada to zrealizowaniu x cykli pracy

$$
i_{cr} = x = n \left[ \frac{obr}{\min} \right] \cdot 60 \left[ \min \right] = 60 \cdot n \left[ \frac{c \times \text{Kli } \text{pracy}}{h} \right]
$$

Ilość energii dostarczonej do jednego obiegu (lub cyklu pracy) wynosi zatem:

- dla silnika czterosuwowego

$$
Q = \frac{\dot{Q}_s}{i_{cr} \cdot i} = \frac{G \cdot W_u}{30 \cdot n \cdot i}
$$

- dla silnika dwusuwowego

$$
Q = \frac{\dot{Q}_s}{i_{cr} \cdot i} = \frac{G \cdot W_u}{60 \cdot n \cdot i}
$$

Wprowadzając w powyższych zależnościach zapis:

$$
30 = \frac{60}{\tau} \quad or \, az \quad 60 = \frac{60}{\tau}
$$

gdzie:  $\tau$  – współczynnik uwzględniający liczbę suwów wykonanych przy realizacji jednego cyklu pracy, wynoszący 1 dla silnika dwusuwowego a 2 dla silnika czterosuwowego,

otrzymuje się zależność:

$$
Q = \frac{G \cdot W_u \cdot \tau}{60 \cdot n \cdot i}
$$

Wielkości w powyższych zależnościach mają następujące jednostki: Q [MJ], G [kg/h], W<sub>u</sub> [MJ/kg], n [obr/min]

## II.3. Moc silnika

**II.3.1. Definicie mocy** (wg PN - ISO 2710-1:2007)

Moc indykowana - całkowita moc rozwijana w cylindrach silnika w wyniku działania ciśnienia czynnika roboczego na tłoki.

Moc strat tarcia - moc niezbędna do pokonania tarcia mechanicznego i dostarczenia energii niezbędnej do napędu urządzeń pomocniczych.

Moc użyteczna - moc zmierzona na wale korbowym, przekazywana maszynie napędzanej lub przekładni w dowolnych warunkach pracy. Jest równa mocy indykowanej pomniejszonej o moc strat tarcia.

#### II.3.2. Obliczenie mocy sinika

Ogólny wzór, na podstawie którego oblicza się moc silnika, ma postać

$$
N = \frac{p \cdot V_s \cdot n \cdot i}{60 \cdot \tau}
$$
 (1a)

lub

$$
N = \frac{p \cdot V_{ss} \cdot n}{60 \cdot \tau}
$$
 (1b)

qdzie: N - moc silnika w [kW],

p – średnie ciśnienie obiegu [kPa] jeśli  $V_s$ [m<sup>3</sup>] lub [Pa] jeśli  $V_s$  [dm<sup>3</sup>],

 $V_s$  – pojemność skokowa jednego cylindra [m<sup>3</sup>] jeśli p [kPa] lub [dm<sup>3</sup>] jeśli p [Pa],

 $V_{ss} = V_s \cdot i -$  pojemność skokowa silnika (w takich samych jednostkach jak  $V_s$ )

n - prędkość obrotowa wału korbowego silnika [obr/min],

i - liczba cylindrów,

 $\tau$  – współczynnik uwzględniający liczbę suwów wykonanych przy realizacji cyklu pracy; wynosi 1 dla silnika dwusuwowego, 2 dla silnika czterosuwowego

W zależności (1a) iloczyn p·V<sub>s</sub> oznacza pracę wykonaną w jednym cylindrze i ma wymiar [J] lub [kJ]. Szybkość wykonywania pracy (przekazywania energii) jest zwana mocą.

Zależność (1a) otrzymuje się następująco:

- zgodnie z ogólną definicją mocy

$$
N = \frac{L}{t} \tag{2}
$$

Jednym z parametrów charakteryzujących silnik jest średnie ciśnienie obiegu. Jest ono definiowane następująco:

$$
p = \frac{L}{V_s}
$$

W zależności od tego, dla jakiego obiegu jest wyznaczane średnie ciśnienie p, należy w powyższej zależności uwzglednić stosowna prace. I tak dla obiegu teoretycznego bedzie to praca L<sub>t</sub> a średnie ciśnienie p będzie średnim ciśnieniem obiegu teoretycznego (średnie ciśnienie teoretyczne) oznaczanym  $p_h$  dla wykresu indykatorowego będzie to praca indykowana L<sub>i</sub> i średnie ciśnienie indykowane  $p_h$  dla wielkości mierzonych na wyjściu z silnika (na kole zamachowym) będzie to praca użyteczna (efektywna)  $L_{\rm e}$  i średnie ciśnienie użyteczne (efektywne)  $p_{\rm e}$ .

Korzystając z definicji średniego ciśnienia obiegu i nie precyzując jakiego obiegu ono dotyczy, można zależność (2) dla jednego cylindra zapisać następująco:

$$
N_1 = \frac{p \cdot V_s}{t} \tag{3}
$$

Czas t w jakim jest wykonywana praca, wyznacza się następująco:

- znając predkość obrotową wału korbowego silnika można obliczyć czas jednego obrotu wału t<sub>1</sub>

$$
t_1 = \frac{60}{n} [s]
$$

gdzie: n [obr/min] – prędkość obrotowa wału korbowego silnika

- czas realizacji jednego cyklu pracy t, czyli czas w jakim jest wykonywana praca, oblicza się pamiętając, że w silniku czterosuwowym jeden cykl pracy jest realizowany podczas dwóch obrotów wału korbowego, a w silniku dwusuwowym podczas jednego obrotu

- silnik czterosuwowy: 
$$
t = 2 \cdot t_1 = 2 \cdot \frac{60}{n} [s]
$$

- silnik dwusuwowy: 
$$
t = t_1 = 1 \cdot \frac{60}{n} [s]
$$

Uwzględniając powyższe zależności we wzorze (3) otrzymuje się:

- dla silnika czterosuwowego:

$$
N_1 = \frac{p \cdot V_s}{2 \cdot \frac{6o}{n}} = \frac{p \cdot V_s \cdot n}{120}
$$

- dla silnika dwusuwowego:

$$
N_1 = \frac{p \cdot V_s}{1 \cdot \frac{6o}{n}} = \frac{p \cdot V_s \cdot n}{60}
$$

Oznaczając w powyższych wzorach liczbę 2 oraz 1 przez t otrzymuje się:

$$
N_1 = \frac{p \cdot V_s \cdot n}{60 \cdot \tau}
$$

Uwzględniając, że moc silnika jest sumą mocy uzyskanej w poszczególnych cylindrach otrzymuje się wzór (1a) w następującej postaci:

$$
N = N_1 \cdot i = \frac{p \cdot V_s \cdot n \cdot i}{60 \cdot \tau}
$$
 (4a)

lub uwzględniając, że  $V_{ss} = V_s \cdot i$  jest objętością skokową całego silnika, otrzymuje się wzór (1b) w następującej postaci:

$$
N = \frac{p \cdot V_{ss} \cdot n}{60 \cdot \tau} \tag{4b}
$$

Wzór (4a) przyjmie postać:

- dla obiegu teoretycznego – moc teoretyczna,

$$
N_{t} = \frac{p_{t} \cdot V_{s} \cdot n \cdot i}{60 \cdot \tau}
$$
  
nika – moc indykows

- dla parametrów indykowanych silr ana,

$$
N_i = \frac{p_i \cdot V_s \cdot n \cdot i}{60 \cdot \tau}
$$

- dla parametrów użytecznych silnika – moc użyteczna,

$$
N_e = \frac{p_e \cdot V_s \cdot n \cdot i}{60 \cdot \tau}
$$

Wielkości w powyższych zależnościach mają następujące jednostki:

N [kW], p [Pa], V<sub>s</sub>[dm<sup>3</sup>], n [obr/min] lub N [kW], p [kPa], V<sub>s</sub>[m<sup>3</sup>], n [obr/min] a  $\tau$  wynosi 1 (silnik dwusuwowy) lub 2 (silnik czterosuwowy).

#### II.4. Sprawności

Dla urządzeń, których celem jest oddawanie energii na zewnątrz (silniki cieplne i inne przetworniki energii), można przedstawić schemat strat i przekazywania energii nastepująco (rys. II.4.1.) [5]. Na jego podstawie można wyznaczyć sprawność badanego urządzenia, czyli skuteczność zamiany energii cieplnej zawartej w dostarczanym do niego paliwie na energię mechaniczną przekazywaną przez to urządzenie do odbiornika mocy lub momentu.

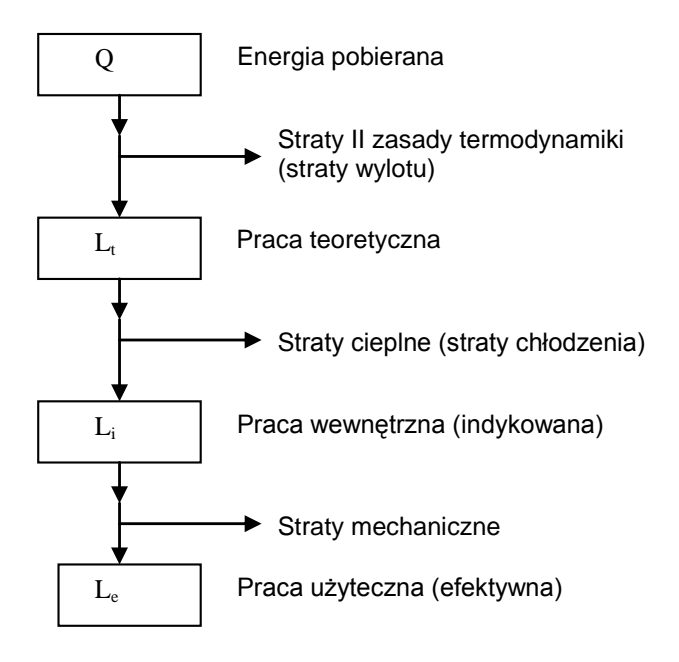

Rys. II.4.1. Schemat strat i przekazywania energii w silnikach cieplnych

Stosowane sa dwa sposoby określania sprawności:

A - zgodny z normą PN - 81/M - 01501, stosowany powszechnie w praktyce silnikowej [1], [4], [7], B - zgodny z normą PN – ISO 2710-1:2007, uzupełniony o wielkości termodynamiczne.

# **II.4.1. SPRAWNOŚCI WEDŁUG A**

#### $b)$ Sprawność teoretyczna  $\eta_t$

$$
\eta_t = \frac{L_t}{Q}
$$

Jest to sprawność uwzględniająca konieczność oddawania ciepła w obiegu zamkniętym, zgodnie z drugą zasada termodynamiki. Praca L, jest praca, jaka zostałaby wykonana przez silnik, gdyby pracował zgodnie z przyjętym obiegiem wzorcowym. Q jest ilością ciepła dostarczaną do silnika w czasie jednego obiegu. Sprawność teoretyczna jest miarą strat ciepła oddawanego dolnemu źródłu; odpowiednikiem tych strat w silniku rzeczywistym są straty wylotu.

# b) Sprawność indykowana  $\eta_i$  (wewnetrzna)

$$
\eta_i = \frac{L_i}{L_i}
$$

Ta sprawność uwzględnia straty typu cieplnego powstające przy realizacji obiegu porównawczego (wzorcowego) w cylindrze silnika rzeczywistego, a zatem straty wywołane różnicą właściwości rzeczywistego czynnika roboczego w stosunku do gazów doskonałych (zmienność ciepła właściwego i dysocjacja produktów spalania), niewłaściwym procesem spalania, chłodzeniem oraz straty wywołane dławieniem podczas przepływów związanych z wymianą Ładunku. L<sub>i</sub> stanowi pracę wykonaną przez silnik po uwzględnieniu strat cieplnych.

# c) Sprawność cieplna  $\eta_c$

Sprawność cieplna całkowicie charakteryzuje obieg rzeczywisty silnika, tj, uwzględnia wszystkie straty cieplne. Definiowana jest następująco:

$$
\eta_c = \frac{L_i}{Q}
$$

a można ją zapisać również tak:

$$
\eta_c = \frac{L_i}{Q} = \frac{L_i \cdot \eta_i}{Q} = \eta_i \cdot \eta_i
$$

d) Sprawność mechaniczna  $\eta_m$ 

$$
\eta_m = \frac{L_e}{L_i}
$$

Uwzględnia straty typu mechanicznego. L<sub>e</sub> oznacza pracę użyteczną silnika, to znaczy tę, która może być oddana przez silnik na zewnątrz i wykorzystana użytecznie. Sprawność mechaniczna jest miarą strat na tarcie w mechanizmach silnika i na napęd mechanizmów pomocniczych.

#### e) Sprawność użyteczna  $\eta_o$

$$
\eta_{_o} \hspace{-0.05cm}=\hspace{-0.05cm} \frac{L_{_e}}{Q}
$$

Ta sprawność charakteryzuje cały proces przetwarzania energii i można ją również zapisać następująco:

$$
\eta_o = \eta_t \cdot \eta_i \cdot \eta_m \text{ lub } \eta_o = \eta_c \cdot \eta_m
$$

Powyższą zależność otrzymuje się następująco:

$$
\eta_o = \frac{L_e}{Q} = \frac{L_i \cdot \eta_m}{Q} = \frac{L_i \cdot \eta_i \cdot \eta_m}{Q} = \eta_i \cdot \eta_i \cdot \eta_m
$$

# **II.4.2. SPRAWNOŚCI WEDŁUG B**

#### a) Sprawność indykowana  $\eta_i$

Sprawność indykowana - stosunek mocy indykowanej do ilości ciepła dostarczonej do silnika w paliwie doprowadzanym do silnika w jednostce czasu. Całkowicie charakteryzuje obieg rzeczywisty silnika, tj, uwzględnia wszystkie straty cieplne.

$$
\eta_i = \frac{N_i}{\dot{Q}} \tag{1a}
$$

gdzie: N<sub>i</sub> [kW] – moc indykowana silnika,

 $\left|\dot{Q}\right|\frac{kJ}{s}$  - ciepło dostarczone do silnika w paliwie w jednostce czasu.

Można ją zapisać również następująco:

$$
\eta_i = \frac{L_i}{Q} \tag{1b}
$$

gdzie: L<sub>i</sub> [J] – praca indykowana uzyskana w jednym cylindrze silnika,

Q [J] - ciepło dostarczone do jednego cylindra silnika w paliwie podczas jednego cyklu pracy.

#### b) Sprawność mechaniczna  $n_m$

Sprawność mechaniczna – stosunek mocy użytecznej silnika do mocy indykowanej.

$$
\eta_m = \frac{N_e}{N_i} \tag{2a}
$$

Można ją zapisać również następująco:

$$
\eta_m = \frac{L_e}{L_i} \tag{2b}
$$

gdzie:  $L_e$  – praca użyteczna odniesiona do jednego cylindra silnika,

 $L_i$  – praca indykowana uzyskana w jednym cylindrze silnika.

Sprawność mechaniczna uwzględnia straty typu mechanicznego. Le oznacza pracę użyteczną silnika, to znaczy tę, która może być oddana przez silnik na zewnątrz i wykorzystana użytecznie. Sprawność mechaniczna jest miarą strat na tarcie w mechanizmach silnika i na napęd urządzeń pomocniczych.

#### c) Sprawność ogólna  $\eta_o$

Sprawność ogólna – stosunek mocy użytecznej silnika do ilości ciepła dostarczonego do silnika w paliwie doprowadzanym do silnika w jednostce czasu.

$$
\eta_o = \frac{N_e}{\dot{Q}}\tag{3a}
$$

Można ja zapisać również nastepująco:

$$
\eta_o = \frac{L_e}{Q} \tag{3b}
$$

Ta sprawność charakteryzuje cały proces przetwarzania energii i można ją również zapisać następująco:

$$
\eta_o = \eta_i \cdot \eta_m \tag{3c}
$$

Wykres indykatorowy, a więc rzeczywisty wykres cyklu roboczego silnika można porównać z obiegiem teoretycznym.

Obieg teoretyczny charakteryzuje sprawność teoretyczna n.:

$$
\eta_t = \frac{L_t}{Q} \tag{4}
$$

Jest to sprawność uwzględniająca konieczność oddawania ciepła w obiegu zamkniętym, zgodnie z drugą zasadą termodynamiki. Praca L<sub>t</sub> jest pracą, jaka zostałaby wykonana przez silnik, gdyby pracował zgodnie z przyjętym obiegiem wzorcowym. Q jest ilością ciepła doprowadzoną do silnika w czasie jednego obiegu. Sprawność teoretyczna jest miarą strat ciepła oddawanego dolnemu źródłu; odpowiednikiem tych strat w silniku rzeczywistym są straty wylotu.

Rozbieżność pomiędzy wykresem rzeczywistym a teoretycznym określa się za pomocą stopnia wypełnienia wykresu obiegu teoretycznego wykresem rzeczywistym  $\xi$ :

$$
\xi = \frac{L_i}{L_t} \tag{5}
$$

Ten wskaźnik uwzględnia straty typu cieplnego powstające przy realizacji obiegu porównawczego (wzorcowego) w cylindrze silnika, a zatem straty wywołane różnicą właściwości rzeczywistego czynnika roboczego w stosunku do gazów doskonałych (zmienność ciepła właściwego i dysocjacja produktów spalania), niewłaściwym procesem spalania, chłodzeniem oraz straty wywołane dławieniem podczas przepływów związanych z wymianą Ładunku. L<sub>i</sub> stanowi pracę wykonaną przez silnik po uwzględnieniu strat cieplnych.

lloczyn sprawności teoretycznej  $\eta_i$  i stopnia wypełnienia  $\xi$  jest równy sprawności indykowanej silnika:

$$
\eta_t \cdot \zeta = \frac{L_t}{Q} \cdot \frac{L_i}{L_t} = \frac{L_i}{Q} = \eta_i
$$

Po podstawieniu powyższej zależności do wzoru (3c) otrzymuje zapis sprawności użytecznej silnika :

$$
\eta_o = \eta_i \cdot \eta_m = \eta_i \cdot \zeta \cdot \eta_m
$$

Bilans energii silnika cieplnego można przedstawić w postaci wykresu zwanego wykresem Sankeya (rys. II.4.2.). Podane na rysunku wartości strat [7] należy traktować jako przybliżone wartości przeciętne.

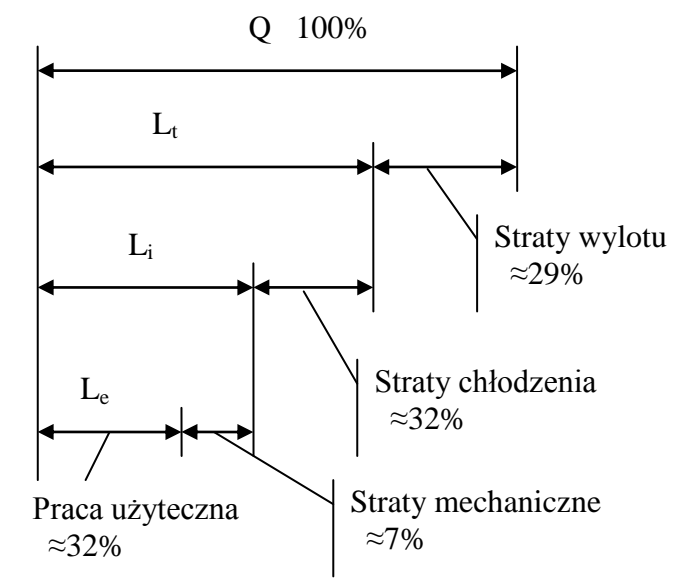

Rys. II.4.2. Bilans energii silnika cieplnego

Q - energia pobierana przez układ jest to energia zawarta w paliwie zużywanym przez silnik i teoretycznie wywiązująca się w cylindrze podczas procesu spalania całkowitego i zupełnego.

#### II.5 Dobór porównawczego obiegu teoretycznego

Doboru porównawczego obiegu teoretycznego dokonuje się na podstawie obliczonej wartości ciśnienia gazu po zakończeniu procesu sprężania (punkt 2 na rys. II.5.1 - 3) oraz ilości energii cieplnej Q dostarczonej do jednego obiegu w jednym cylindrze silnika.

Założenia do obliczeń:

- czynnikiem roboczym w porównawczym obiegu teoretycznym jest powietrze traktowane jako gaz doskonały o następujących parametrach: stała gazowa R= 287 [J/(kg·K)], wykładnik izentropy k = $c_p/c_v$  =  $1.4.$
- parametry początkowe procesu sprężania w silniku wolnossącym:  $p_1 = 1$  bar,  $T_1 = 323$  K, (W obiegach teoretycznych przyjmuje się następujące parametry czynnika roboczego na początku sprężania: ciśnienie równe ciśnieniu otoczenia - w przybliżeniu 1 bar, temperatura taka jak temperatura czynnika roboczego w silniku, tj. temperatura otoczenia plus przyrost temperatury czynnika w wyniku podgrzania od goracych elementów silnika),
- maksymalne ciśnienie obiegu  $p_{max}$  takie jak na wykresie indykatorowym,
- do obiegu jest dostarczane ciepło Q zawarte w paliwie zużytym przez silnik (część I. Opracowanie danych, p. 8),
- objętość skokowa jednego cylindra V<sub>s</sub>, objętość komory spalania V<sub>k</sub>, stopień sprężania  $\epsilon_s$  takie jak w badanym silniku.

W obiegu teoretycznym sprężanie i rozprężanie odbywa się według politropy o wykładniku k (izentropa) a wyprowadzenie ciepła odbywa się izochorycznie. Doprowadzanie ciepła może odbywać się izochorycznie (teoretyczny obieg Otto, rys. II.5.1, wykres T-S - pole a,2,3,b), izobarycznie (teoretyczny obieg Diesla rys. II.5.2, wykres T-S - pole a.2.3.b) lub cześciowo izochorycznie a cześciowo izobarycznie (teoretyczny obieg Sabathe rys. II.5.3, wykres T-S - pole a, 2, 2a, b, pole b, 2a, 3, c). Sposób doprowadzania ciepła do dobieranego obiegu teoretycznego ustala się na podstawie obliczonej wartości ciśnienia gazu po zakończeniu procesu sprężania w obiegu teoretycznym. Możliwe są następujące przypadki:

Końcowe ciśnienie procesu sprężania (punkt 2, rys. II.5.1 - 3) jest równe maksymalnemu ciśnieniu obiegu - ciepło może być doprowadzone do biegu tylko izobarycznie. Obiegiem porównawczym będzie wtedy teoretyczny obieg Diesla.

Końcowe ciśnienie procesu sprężania (punkt 2) jest niższe od maksymalnego ciśnienia obiegu należy obliczyć ilość ciepła potrzebnego do uzyskania ciśnienia maksymalnego, które musi być doprowadzone do obiegu izochorycznie Q<sub>v</sub>.

Jeśli ciepło Q<sub>v</sub> jest równa ciepłu Q, to obiegiem porównawczym będzie teoretyczny obieg Otto.

Jeśli ciepło Q<sub>v</sub> jest mniejsza od ciepła Q, to ich różnica musi być doprowadzona do obiegu izobarycznie:

$$
Q_p = Q - Q_v
$$

Doprowadzanie ciepła częściowo izochorycznie a częściowo izobarycznie jest charakterystyczne dla teoretycznego obiegu Sabathe.

![](_page_21_Figure_6.jpeg)

Rys II.5.1. Obieg Otto

![](_page_21_Figure_8.jpeg)

![](_page_22_Figure_1.jpeg)

Rys.II.5.3. Obieg Sabathe

#### Obliczenie końcowego ciśnienia procesu sprężania (punkt 2):

Bez względu na to, który obieg teoretyczny zostanie przyjęty jako obieg porównawczy, parametry stanu gazu na początku (punkt 1) i na końcu sprężania (punkt 2) są w każdym obiegu takie same i wynoszą:

 $-punkt 1:$ 

$$
p_1 = 1 \text{ bar}, T_1 = 323 \text{ K}, V_1
$$
\n
$$
V_1 = V_s + V_k
$$
\n
$$
V_k = \frac{V_1}{\varepsilon_s}
$$
\nstad:

\n
$$
V_k = \frac{V_s}{\varepsilon_s - 1}
$$
\n
$$
V_s = \frac{\pi \cdot D^2}{4} \cdot S - \text{objętość skokowa jednego cylindra}
$$
\n
$$
D - \text{średnica cylindra},
$$
\n
$$
S - \text{skok tłoka}.
$$
\n- punkt 2:

$$
V_2 = V_k
$$
  
\n
$$
p_2 = p_1 \cdot \left(\frac{V_1}{V_2}\right)^k = p_1 \cdot \varepsilon_s^k
$$
 - również-  
\n
$$
T_2 = \frac{p_2 \cdot V_2}{M \cdot R}
$$
  
\n
$$
G_k = \frac{p_1 \cdot V_1}{V_2}
$$

gdzie:  $M = \frac{1}{R \cdot T_1}$ 

Jeśli wartość ciśnienia p<sub>2</sub> będzie równa maksymalnemu ciśnieniu na wykresie indykatorowym, to obiegiem porównawczym będzie obieg Diesla.

Jeśli wartość ciśnienia p<sub>2</sub> będzie mniejsza od maksymalnego ciśnieniu na wykresie indykatorowym to o doborze obiegu porównawczego przesądzi wartość ciepła dostarczonego do obiegu izochorycznie.

#### Obliczenie ciepła doprowadzonego do obiegu izochorycznie Q<sub>v</sub>

Do obliczenia ciepła Q<sub>v</sub> jest niezbędna, oprócz wartości parametrów stanu gazu w punktach 1 i 2, również wartość parametrów stanu gazu w punkcie 3 (obieg Otto) i w punkcie 2a (obieg Sabathe). - Obieg Otto, punkt 3 (rys. II.5.1.):

$$
p_3 = p_{\text{max}} \qquad V_3 = V_2 = V_k
$$

$$
T_3 = \frac{p_3 \cdot V_3}{M \cdot R}
$$

$$
\text{gdzie: } M = \frac{p_1 \cdot V_1}{R \cdot T_1}
$$

 $p_1 = 1$  bar,  $T_1 = 323$  K,  $V_1$  – parametry stanu gazu na początku sprężania (punkt 1)

$$
Q_{\nu} = M \cdot c_{\nu} \cdot (T_3 - T_2)
$$

Jeśli  $Q_v = Q$ , to teoretycznym obiegiem porównawczym będzie obieg Otto.

- Obieg Sabathe punkt 2a (rys. II.5.3.)

$$
p_{2a} = p_{\text{max}} \qquad V_{2a} = V_2 = V_k
$$

$$
T_{2a} = \frac{p_{2a} \cdot V_{2a}}{M \cdot R}
$$

$$
\text{gdzie: } M = \frac{p_1 \cdot V_1}{R \cdot T_1}
$$

 $p_1 = 1$  bar, T<sub>1</sub> = 323 K, V<sub>1</sub> – parametry stanu gazu na początku sprężania (punkt 1)

$$
Q_{v} = M \cdot c_{v} \cdot (T_{2a} - T_{2})
$$

Jeśli energia cieplna Q<sub>v</sub> jest mniejsza od energii Q, to ich różnica musi być dostarczona do obiegu izobarycznie:

$$
Q_p = Q - Q_v = M \cdot c_p \cdot (T_3 - T_{2a})
$$

Teoretycznym obiegiem porównawczym będzie obieg Sabathe.

Ciepło właściwe przy stałej objętości  $c<sub>v</sub>$  i ciepło właściwe przy stałym ciśnieniu  $c<sub>p</sub>$  oblicza się korzystając z zależności:

$$
R = c_p - c_v
$$

$$
k = \frac{c_p}{c_v}
$$

Wyznaczenie parametrów stanu gazu w pozostałych charakterystycznych punktach obiegu teoretycznego i sprawności teoretycznej

# - OBIEG OTTO:

Ciepło doprowadzone izochorycznie do obiegu:

$$
\mathcal{Q}_{\scriptscriptstyle d} = \mathcal{Q}
$$

punkt 4:

$$
V_4 = V_1
$$
  

$$
p_4 = p_3 \cdot \left(\frac{V_3}{V_4}\right)^k = p_3 \cdot \varepsilon_s^{-k}
$$

$$
T_4 = \frac{p_4 \cdot V_4}{M \cdot R}
$$

Ciepło wyprowadzone izochorycznie z obiegu:

$$
Q_{od} = M \cdot c_{v} \cdot (T_1 - T_4)
$$

Sprawność teoretyczna obiegu Otto:

$$
\eta_t = \frac{Q_d - |Q_{od}|}{Q_d}
$$

# - OBIEG DIESLA:

punkt 3:

$$
p_3 = p_2 = p_{\text{max}}
$$

Ciepło doprowadzone izobarycznie do obiegu:

 $\mathcal{L}$ 

$$
Q_d = Q = M \cdot c_p \cdot (T_3 - T_2)
$$
  
\n
$$
T_3 = \frac{Q_p}{M \cdot c_p} + T_2
$$
  
\n
$$
V_3 = \frac{M \cdot R \cdot T_3}{p_3}
$$

punkt 4:

$$
V_4 = V_1
$$
  

$$
p_4 = p_3 \cdot \left(\frac{V_3}{V_4}\right)^k = p_3 \cdot \varepsilon_r^{-k}
$$

gdzie:  $\varepsilon_r = \frac{\varepsilon_s}{\varphi}$ ,

$$
\varphi = \frac{V_3}{V_2} = \frac{T_3}{T_2}
$$

$$
T_4 = \frac{p_4 \cdot V_4}{M \cdot R}
$$

Ciepło wyprowadzone izochorycznie z obiegu:

$$
Q_{od} = M \cdot c_v \cdot (T_1 - T_4)
$$

Sprawność teoretyczna obiegu Diesla:

$$
\eta_t = \frac{Q_d - |Q_{od}|}{Q_d}
$$

## - OBIEG SABATHE:

Ciepło dostarczone do obiegu:

 $Q_d = Q$ 

punkt 3:

 $p_3 = p_{2a} = p_{\text{max}}$ 

Ciepło dostarczone izobarycznie do obiegu:

$$
Q_p = Q - Q_v = M \cdot c_p \cdot (T_3 - T_{2a})
$$

Stad: 
$$
T_3 = \frac{Q_p}{M \cdot c_p} + T_{2a}
$$

$$
V_3 = \frac{M \cdot R \cdot T_3}{p_3}
$$

punkt 4:

$$
V_4 = V_1
$$
  

$$
p_4 = p_3 \cdot \left(\frac{V_3}{V_4}\right)^k = p_3 \cdot \varepsilon_r^{-k}
$$

gdzie:  $\varepsilon_r = \frac{\varepsilon_s}{g}$ 

$$
\varphi = \frac{V_3}{V_{2a}} = \frac{T_3}{T_{2a}}
$$

$$
T_4 = \frac{p_4 \cdot v_4}{M \cdot R}
$$

Ciepło wyprowadzone izochorycznie z obiegu:

$$
Q_{od} = M \cdot c_{v} \cdot (T_1 - T_4)
$$

Sprawność teoretyczna obiegu Sabathe:

$$
\eta_t = \frac{Q_d - |Q_{od}|}{Q_d}
$$

### Wyznaczenie mocy teoretycznej silnika

Praca teoretyczna obiegu:

$$
L_t = Q_d - |Q_{od}|
$$

Moc teoretyczna obiegu:

$$
N_{t1} = \frac{L_t}{t}
$$

gdzie:  $t = \frac{2 \cdot 60}{n} [s]$ , n [obr/min] – prędkość obrotowa wału korbowego silnika.

Moc teoretyczna silnika:

$$
N_t = i \cdot N_{t1}
$$

gdzie: i liczba cylindrów

Wyznaczenie średniego ciśnienia teoretycznego

$$
p_t = \frac{L_t}{V_s}
$$

gdzie:  $L_t$  – praca teoretyczna obiegu, V<sub>s</sub> – objętość skokowa jednego cylindra.

#### **WYKAZ LITERATURY**

- 1. Bernhardt M., Dobrzyński S., Loth E. Silniki samochodowe. WKiŁ, Warszawa 1988.
- 2. Jędrzejowski J.: Obliczenie tłokowego silnika spalinowego. WKił., Warszawa 1988.
- 3. Jędrzejowski J.: Mechanika układów korbowych silników samochodowych. WKiŁ, Warszawa 1986.
- 4. Niewiarowski K.: Tłokowe silniki spalinowe. WKiŁ, Warszawa 1982.
- 5. Staniszewski B.: Termodynamika, PWN, Warszawa 1978.
- 6. Wajand J. T.: Pomiary szybkozmiennych ciśnień w maszynach tłokowych. WNT, Warszawa 1974.
- 7. Wajand J.A., Wajand J.T.: Tłokowe silniki spalinowe średnio i szybkoobrotowe. WNT, Warszawa 1993
- 8. Norma PN ISO 2710-1:2007 Silniki spalinowe tłokowe Terminologia- Część 1:Terminy dotyczące konstrukcji i pracy silnika
- 9. Norma PN 81/M 01501 Silniki spalinowe tłokowe Podstawowe wielkości i parametry terminologia